your trusted broking partner

#### Technical  $78$ Magic, Issue

Tuesday, 26 August 2014

#### ี **เจาะลึก Technical** ตอน ช่องว่าง (Gap)

**UOBKavHian** 

สวัสดีครับท่านนักลงทุน คุยกันมากว่า 70 ฉบับ วันก่อน ้จารย์ตี่มาย้อนดู ไม่น่าเชื่อว่า หลงลืม ไม่ได้เขียนเรื่องสำคัญอีกเรื่อง หนึ่งไปเสียได้ เรื่องที่ว่านี้คือเรื่องของความว่างเปล่าครับ ในความว่าง ้จะมีอะไร และความว่างที่ว่าจะสำคัญแค่ไหน เราไปดูกันเลยครับ

# ช่องว่างราคา (Gaps)

ช่องว่างก็คือ พื้นที่ หรือบริเวณของอะไรสักอย่างที่ไม่มีอะไร ้อยู่ตรงนั้น เพราะถ้ามีอะไรอยู่ มันก็จะไม่ใช่ช่องว่าง เช่น ช่องว่างบน ้กำแพง เป็นต้น บางคนอาจนึกไปถึงรหรือรอยแตกบนกำแพงที่ทำให้ ้กำแพงหมดสวย แต่ความจริงแล้ว ช่องว่างใช่จะไร้ประโยชน์เสมอไป ้ครับ บางครั้งมีประโยชน์อย่างยิ่งด้วยซ้ำ ถ้ากำแพงไม่มีช่องว่าง คงไม่มี ประตูและหน้าต่างว่าไหมครับ

้คราวนี้ กลับมาดูเรื่องหุ้นกันบ้าง คำว่าช่องว่างราคาในกราฟ หุ้นก็หมายถึงช่วงราคาที่ราคาหุ้นกระโดดข้ามไป โดยไม่มีตอนไหนของ ช่วงเวลานั้นพาดผ่านเลย ดังตัวอย่างในภาพด้านล่าง

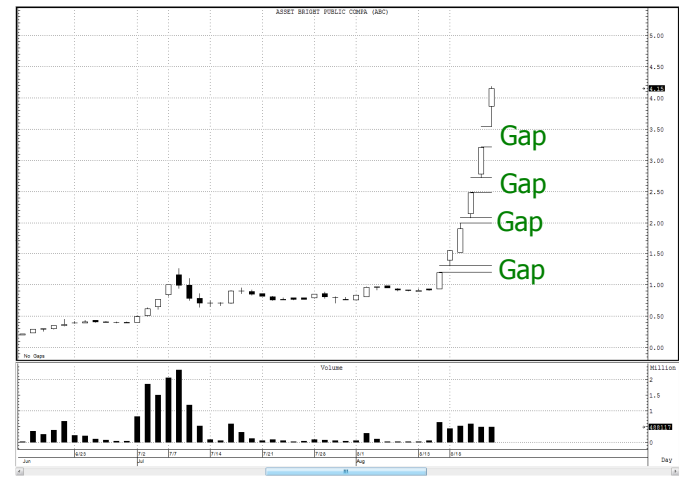

## Gaps บอกอะไร

-<br>GAP จะบอกถึงความแข็งแรง หรือความอ่านตัว เป็นพิเศษ ของตลาด ยกตัวอย่างเช่น กรณีที่เปิด GAP ขึ้น

- ราคาในวันนี้ เปิดกระโดดขึ้นมาสูงกว่าราคาสูงสุดของวันวาน แสดงว่ามีนักลงทุนยอมจ่ายแพงยิ่งขึ้นกว่าทุกคนที่จ่ายเมื่อ วาน เพื่อให้ได้ห้นมาเป็นเจ้าของ
- ระหว่างวัน ราคาไม่ย้อนกลับลงมาหาจุดสูงสุดของวันวานเลย แสดงว่านักลงทุนที่ซื้อหุ้นตั้งแต่วันวาน ซึ่งมีกำไรทุกคน ส่วน ใหญ่ยังพอใจที่จะถือหุ้นอยู่ จึงยังไม่มีแรงขายมากดดันราคาหุ้นลง

สรุปก็คือ ตลาดยังแข็งแกร่ง Demand มากแต่ Supply จึงมีโอกาสสงที่ราคาห้นจะยังคงอย่ในแนวโน้มขาขึ้นต่อ น้อย ้ (สำหรับ GAP ขาลงก็คล้ายๆ กัน เพียงแต่อยู่ฝั่งตรงกันข้าม เท่านั้น)

# Gaps มีหลายชนิด

แม้ GAP จะเป็นเพียงการกระโดดของราคา แต่ก็ไม่ใช่ว่า ทุกครั้งของการกระโดดของราคาจะมีนัยสำคัญ ดังนั้น GAP จึง แบ่งออกเป็น 4 ชนิดใหญ่ๆ ดังนี้ครับ

# 1 Common GAP

้แม้จะมีการกระโดดของราคา แต่ก็ไม่ได้เป็นไปเพราะ Demand หรือ Supply ที่เพิ่มมากจนผิดปกติ แต่มักเกิดในช่วงที่ ้การซื้อขายเบาบาง (ปริมาณวอลุ่มเพียงเล็กน้อยก็ทำให้ราคา กระโดดได้แล้ว) หรือบางทีก็เกิดเพราะการขึ้นเครื่องหมาย XD เป็นต้น

์ ดังนั้น GAP ชนิดนี้ จึงไม่มีความสำคัญนัก เมื่อเวลาผ่าน ไป ไม่กี่วันหรือไม่กี่สัปดาห์ ราคาก็มักจะวกกลับมาปิดช่องว่างที่ เกิดขึ้น

### 2. Breakaway GAP

้เป็นรูปแบบ GAP ที่สำคัญครับ โดยมากมักเมื่อราคาทำ รปแบบพักตัวเสร็จเรียบร้อย (สะสมกำลังเต็มที่) จากนั้นราคาจะ ้กระโดดออกมาจากรูปแบบ พร้อมวอลุ่มที่มากขึ้นกว่าปกติ แสดง จุดเริ่มต้นของแนวโน้มใหม่ จึงถือเ*ป็นสัญญาณที่ดีสำหรับการเข้า* ซื้อหุ้น หรือขายชอร์ต

้เนื่องจาก มีแรงซื้อหรือขายตรงบริเวณที่เกิด GAP มาก ดังนั้น ที่ระดับราคาที่เกิดเป็น GAP จึงมักทำหน้าที่เป็นแนวรับ หรือแนวต้านด้วย พูดง่ายๆ คือ ถ้าเป็นสัญญาณจริง ราคาจะไม่ วกมาปิด GAP ชนิดนี้ง่ายๆ

#### 3. Runaway GAP

GAP ลักษณะนี้ จะเกิดหลังจากเกิด Breakaway GAP ้มาระยะหนึ่ง โดยเปิดสัญญาณบอกความต่อเนื่องของแนวโน้ม ้เดิมที่เกิดจาก Breakaway GAP ดังนั้นวอล่มที่ทำให้เกิดตรง GAP นี้ จึงไม่จำเป็นต้องมากมาย ก็เพียงพอที่จะประคองให้ราคาวิ่ง ต่อไปตามทิศทางเดิมได้

ประโยชน์ที่สำคัญของ Runaway GAP ก็คือ การบอก ระยะเป้าหมายของการเคลื่อนที่ของราคาไปตามแนวโน้มเดิม ว่า จะไปได้อีกไกลซักเท่าใด โดยเป็นในลักษณะมาแค่ไหน ก็ไปต่อแค่ นั้น หรือ Runaway GAP จะเป็นตัวบอกระยะกึ่งกลางของแนวโน้ม ้นั่นเอง ดังนั้นจึงมีชื่อเรียกอีกชื่อหนึ่งว่า Measuring GAP

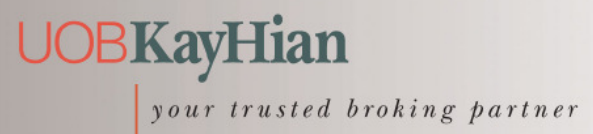

Technical Magic, Issue  $78$  Tuesday, 26 August 2014

#### 4. Exhaustion GAP

จารย์ตี่เปรียบเทียบ GAP ตัวสุดท้ายนี้ เหมือนกับเป็น เครื่องบอกแรงเฮือกสุดท้ายของการเคลื่อนที่ในรอบนั้น เมื่อไหร่ก็ ์ ตามที่เจอ GAP แบบนี้ มีโอกาสสูงที่จะจบแนวโน้ม โดย GAP ้ลักษณะนี้ บางครั้ง ก็จะถูกราคาวกกลับมาปิด เพื่อเป็นการเริ่มต้น ีของแนวโน้มทิศทางใหม่ แต่หากมีการเปลี่ยนแปลงที่แรง ๆ GAP ้จะไม่ถกปิด แต่ราคาจะย้อนทางโดยการสร้าง GAP อีกฝากหนึ่ง ใน ลักษณะของ Breakaway GAP ของทิศทางตรงข้ามนั่นเอง ส่วนของ ี ราคาที่ลอยอยู่จากการเปิด GAP ขึ้นและลง 2 ขานี้ เรียกว่าเป็น **Island Reversal ครับ** 

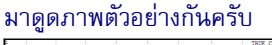

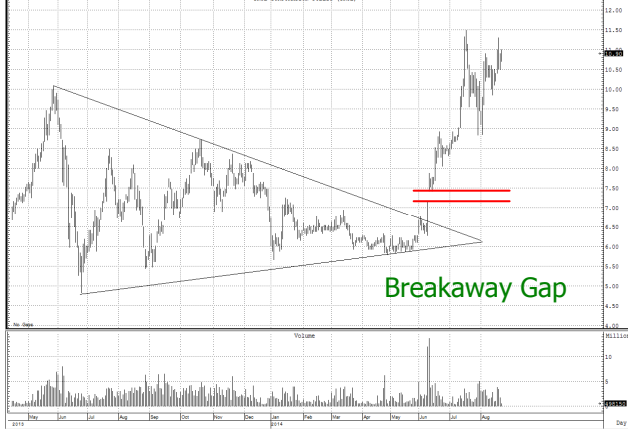

แสดงการเกิด Breakaway GAP หลังจากราคาฟอร์มตัว เป็นรูปแบบ Symmetrical Triangle

สุดท้าย GAP เป็นเพียงแนวทางการวิเคราะห์อันหนึ่ง โดยทุกครั้งที่ราคาขึ้นก็ไม่จำเป็นว่าจะต้องมี Breakaway GAP และ ้เมื่อจบแนวโน้มก็ไม่จำเป็นต้องมี Exhaustion GAP ทกครั้งเช่นกัน ้เพียงแต่ว่า เมื่อไรที่เกิด ก็คือเป็นจุดนัยสำคัญที่เราต้องให้ความ สนใจและระมัดระวังครับ...**จารย์ดี่** 

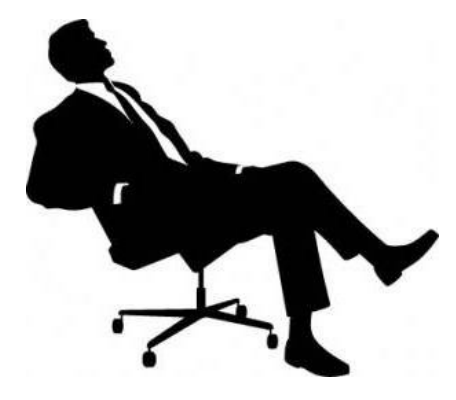

# การเรียกใช้จาก eFinance

แม้ว่า GAP จะเป็นการสังเกตจากพฤติกรรมของแท่ง ้กราฟราคาตามปกติ แต่สำหรับ eFinance นั้น มีเครื่องช่วยในการ หาหุ้นที่เกิด GAP ได้ง่าย โดยหลังจาก log in เลือก Insert – – >

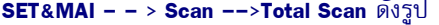

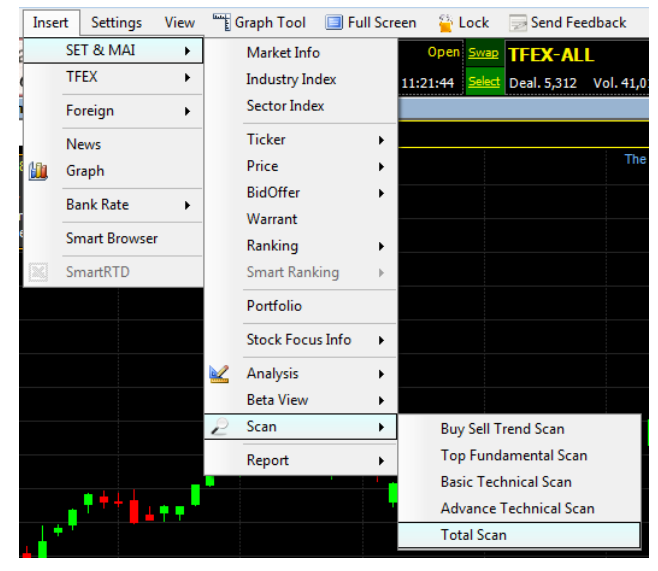

# 1 เลือกใส่เงื่อนไข

กด Clear เพื่อล้างเงื่อนไขที่ ิคลิ๊กที่ปุ่ม Condition... โปรแกรมกำหนดมาให้

> เลือกหัวข้อ Valuation ้กำหนดค่าดังรูป แล้วกด Add

# New Condition ครับ

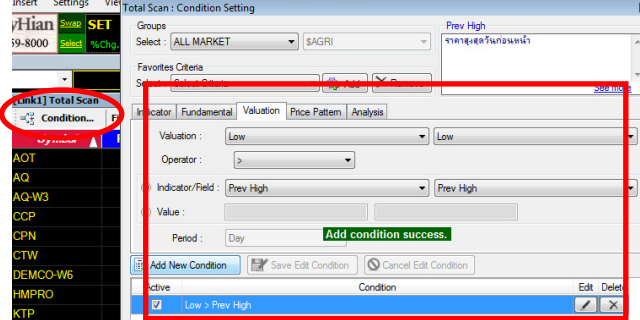

# 2 เริ่มดับหา

หลังจากเพิ่มเงื่อนไขเข้าไปเรียบร้อยแล้ว กดที่ปุ่ม Scan ้ด้านล่าง ก็จะได้รายชื่อห้นที่มีการสร้าง GAP ขาขึ้นเรียบร้อยครับ

\* สำหรับ GAP ขาลง ก็สามารถทำได้ โดยกำหนดเงื่อนไขใหม่ครับ

รายงานฉบับนี้จัดทำขึ้นโดยข้อมูลเท่าที่ปราญและเชื่อว่าเป็นที่มาใช้ได้เต็มไปถือป้นการยืนการและการสมบูรณ์ของนั้นๆ<br>ผู้จัดทำขอสงวนสิทธ์ในการปลี่ยนแปลงความเห็นหรือประมาณภายมีความกับนี้ โดยไม่ต้องแจ้งส่งหน้า รายงานฉบับนี้มีจัดกา